## Ant List All Files In [Directory](http://my.inmanuals.com/document.php?q=Ant List All Files In Directory) [>>>CLICK](http://my.inmanuals.com/document.php?q=Ant List All Files In Directory) HERE<<<

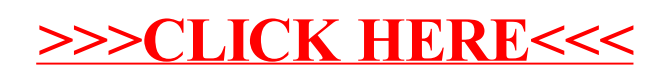